## LDAP

Когда использовании LDAP аутентификации, Архива производит аутентификацию в службе каталогов, таких как OpenLDAP с использованием связки логин/пароль.

Во время LDAP авторизации происходит следующее:

- Архива авторизуется в службе каталогов используя "Service DN" и пароль
- Архива ищет пользователя, начиная с Bind DN, ищя совпадения имени пользователя с со значением поля Bind Attribute (обычно, UID)
- $\bullet$ Архива извлекает DN найденного пользователя
- Архива использует извлеченные DN для логина в службе каталогов
- После входа в систему Архива ищет соответствия роли и получает адрес электронной почты пользователя из поля Email Attribute (как правило, email or mail).

Так как структуры каталогов, как правило являются уникальными в разных организациях, необходимо позаботиться чтобы базовый DN, учетная запись службы входа DN, связывают атрибут и атрибут электронной почты являлись правильными для целевого каталога. Например, некоторые компании используют "mail" как место, где хранятся адреса электронной почты пользователей, в то время как другие каталоги используют "email". Чтобы определить структуру каталога, полезно подключить его с помощью Linux утилиты ldapsearch командной строки или один из множества LDAP браузеров. После правильной настройки LDAP, необходимо создать одну или несколько ролей для назначения ролей Архива пользователям находящимся в каталоге.

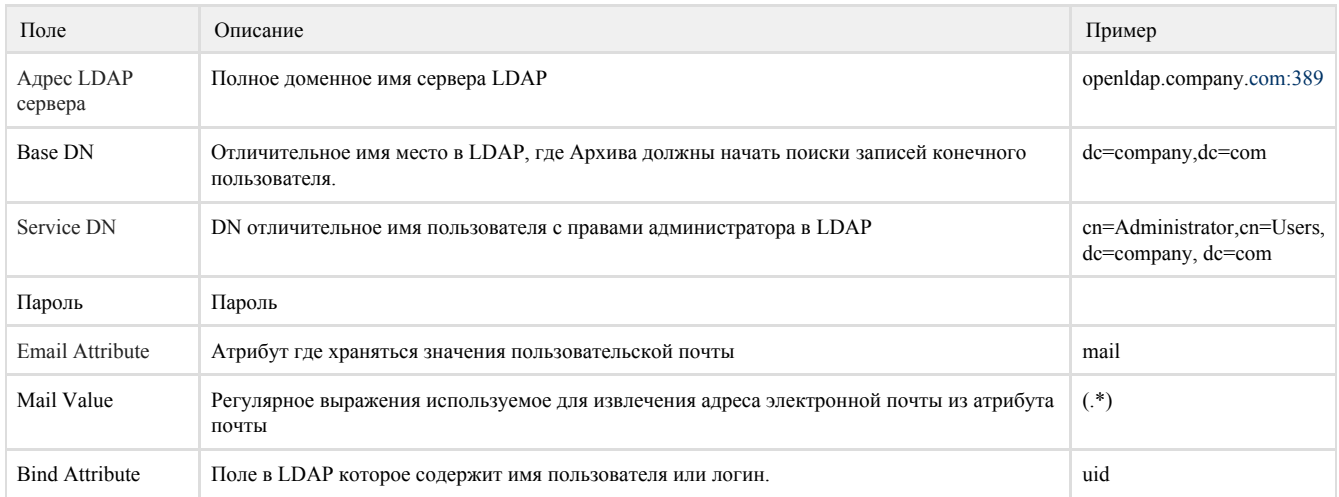

В дополнение к вышеуказанным свойствам, дополнительные расширенные свойства LDAP могут быть установлены непосредственно путем редактирования файла Архива server.conf с помощью текстового редактора, например, Wordpad или Vi.

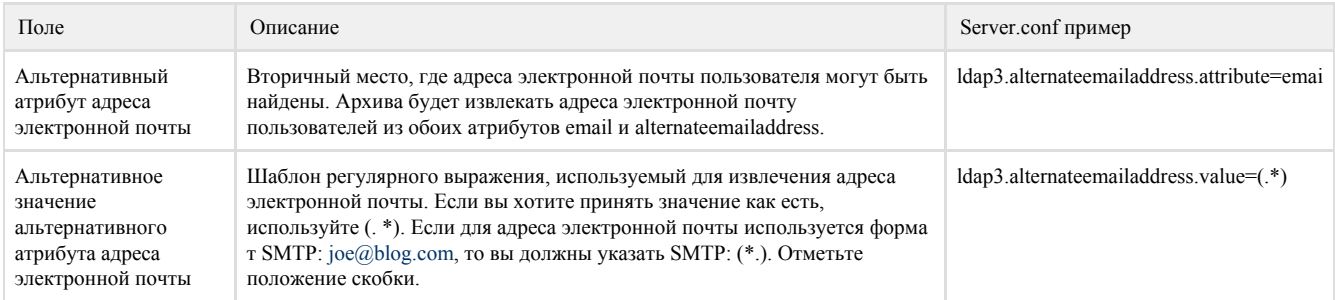